<span id="page-0-0"></span>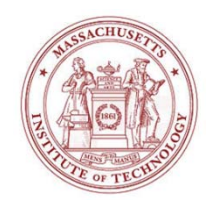

# 2.29 Numerical Fluid MechanicsFall 2011 – Lecture 2

## **REVIEW Lecture 1**

- 1. Syllabus, Goals and Objectives
- 2. Introduction to CFD
- 3. From mathematical models to numerical simulations (1D Sphere in 1D flow)

Continuum Model – Differential Equations

- => Difference Equations (often uses Taylor expansion and truncation)
- => Linear/Non-linear System of Equations
- => Numerical Solution (matrix inversion, eigenvalue problem, root finding, etc)

## 4. Error Types

- Round-off error: due to representation by computers of numbers with a finite number of digits (significant digits)
- Truncation error: due to approximation/truncation by numerical methods of "exact" mathematical operations/quantities
- Other errors: model errors, data/parameter input errors, human errors.

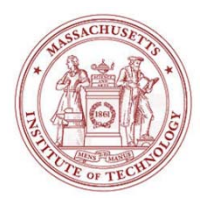

# 2.29 Numerical Fluid Mechanics

 *a*  $\hat{x}_n - \hat{x}_{n-1}$ 

> *x* ˆ $n$

## **REVIEW Lecture 1, Cont'd**

- Approximation and round-off errors
	- Significant digits: Numbers that can be used with confidence

*x* ˆ *a*   $-\hat{x}$ – Absolute and relative errors  $E_a = \hat{x}_a - \hat{x}$ ,  $\varepsilon_a$  = *x* ˆ

• Iterative schemes and stop criterion:  $|\varepsilon_a| = \frac{|x_n - x_{n-1}|}{2} \leq \varepsilon_{s}$ 

- For n digits: 
$$
\varepsilon_s = \frac{1}{2} 10^{-n}
$$

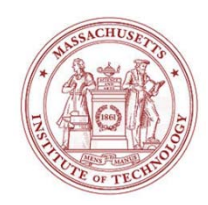

# Numerical Fluid Mechanics – TODAY's Outline

- Approximation and round-off errors
	- Absolute and relative errors
	- Number representations
	- Arithmetic operations
	- Errors of arithmetic/numerical operations
	- Recursion algorithms (Heron, Horner's scheme, etc):
		- Order of computations matter
- Truncation Errors, Taylor Series and Error Analysis
	- Taylor series:
	- Use of Taylor Series to derive finite difference schemes (first-order Euler scheme and forward, backward and centered differences)
	- Error propagation numerical stability
	- Error estimation
	- Error cancellation extended the Reference: Chapra and Canale,
	- Condition numbers Chaps 3.1-3.4 and 4.1-4.4

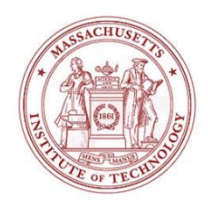

# Number Representations

# • Number Systems:

- $-Base-10$ :  $1,234_{10} = 1 \times 10^{3} + 2 \times 10^{2} + 3 \times 10^{1} + 4 \times 10^{0}$
- Computers (0/1): base-2  $1101<sub>2</sub> = 1 \times 2$  $3 + 1 \times 2^2 + 0 \times 2^1 + 1 \times 2^0$  $=13_{10}$
- Integer Representation (signed magnitude method):
	- First bit is the sign (0,1), remaining bits used to store the number
	- For a 16-bits computer:
		- Example:  $-13_{10} = 1 0 0 0 0 0 0 0 0 0 0 1 1 0 1$
		- Largest range of numbers:  $2^{15}$ -1 largest number => -32,768 to 32,767 (from 0 to 1111111111111111)

# • Floating Number Representation

| Sign     | $x = m$ $b^e$ | $b$ | Base |   |   |   |
|----------|---------------|-----|------|---|---|---|
| Exponent | 1             | 1   | 2    | 3 | 4 | 5 |

- *m* Mantissa/Significand = fractional part<br>*b* = *Base* 
	- -

2.29

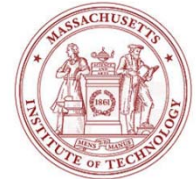

# Floating Number Representation

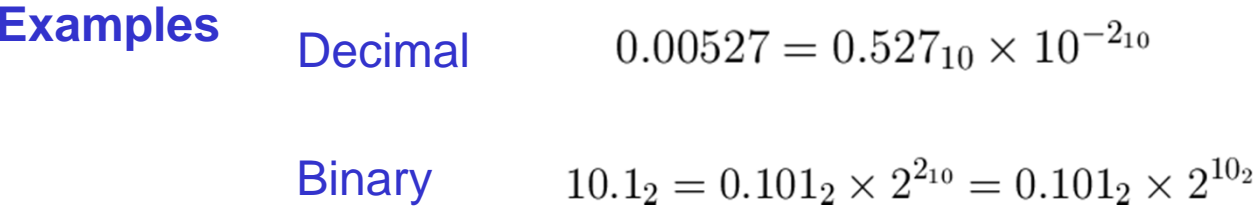

### **Convention: Normalization of Mantissa m** (so as to have no zeros on the left)

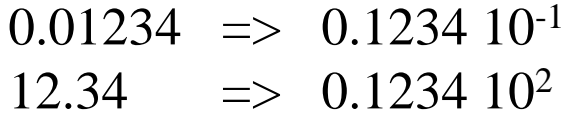

 $0.1 \le m < 1.0$ Decimal

Binary  $0.1_2 = 0.5_{10} \le m < 1.0$ 

$$
\Rightarrow \text{General} \qquad \qquad b^{-1} \le m < b^0
$$

2.29 Numerical Fluid Mechanics PFJL Lecture 2, 5

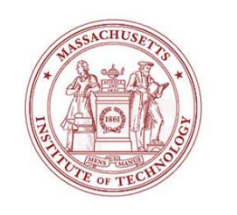

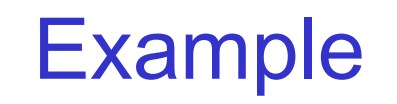

(Chapra and Canale, pg 61)

Consider hypothetical Floating-Point machine in base-2

## $7$ -bits word  $=$

- 1 for sign
- 3 for signed exp.
	- (1 sign, 2 for exp.)
- 3 for mantissa

Largest and smallest positive number represented are ?

Scan of page removed due to copyright restrictions. Please see p.61 in: Chapra, S., and R. Canale. *Numerical Methods for Engineers*. 6th ed. McGraw-Hill Higher Education, 2009, p. 61. ISBN: 9780073401065.

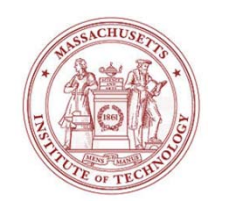

Example

(Chapra and Canale, pg 61)

Consider hypothetical Floating-Point machine in base-2

- $7$ -bits word  $=$ 
	- 1 for sign
	- 3 for signed exp.
	- 3 for mantissa

Scan of page removed due to copyright restrictions. Please see p.61 in:

Chapra, S., and R. Canale. *Numerical Methods for Engineers*. 6th ed. McGraw-Hill Higher Education, 2009, p. 61. ISBN: 9780073401065.

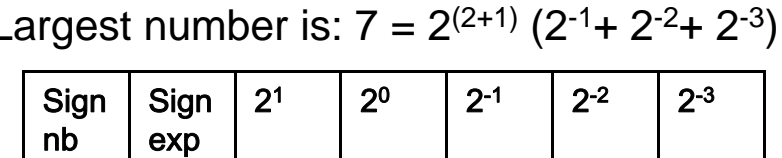

0 0 1 1 1 1 1 1 1

Smallest positive number is: 0.5 2<sup>-3</sup>

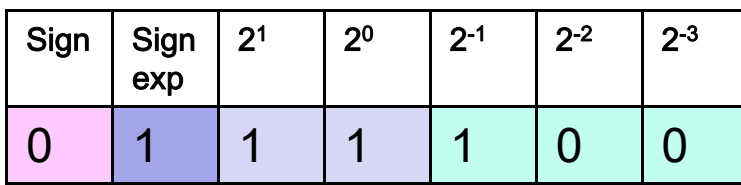

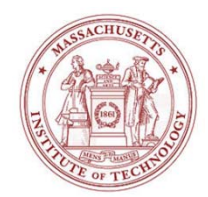

# Consequence of Floating Point Reals

- • Limited range of quantities can be represented
	- Min number (Underflow Error) and Max number (Overflow)
- Finite Number of quantities can be represented within the range (limited precision) => "Quantizing errors"
	- Quantizing errors treated either by round-off or chopping.
- Interval  $\Delta x$  between numbers increases as numbers grow in magnitude
	- $-$  For t = number of significant digits in mantissa and rounding,

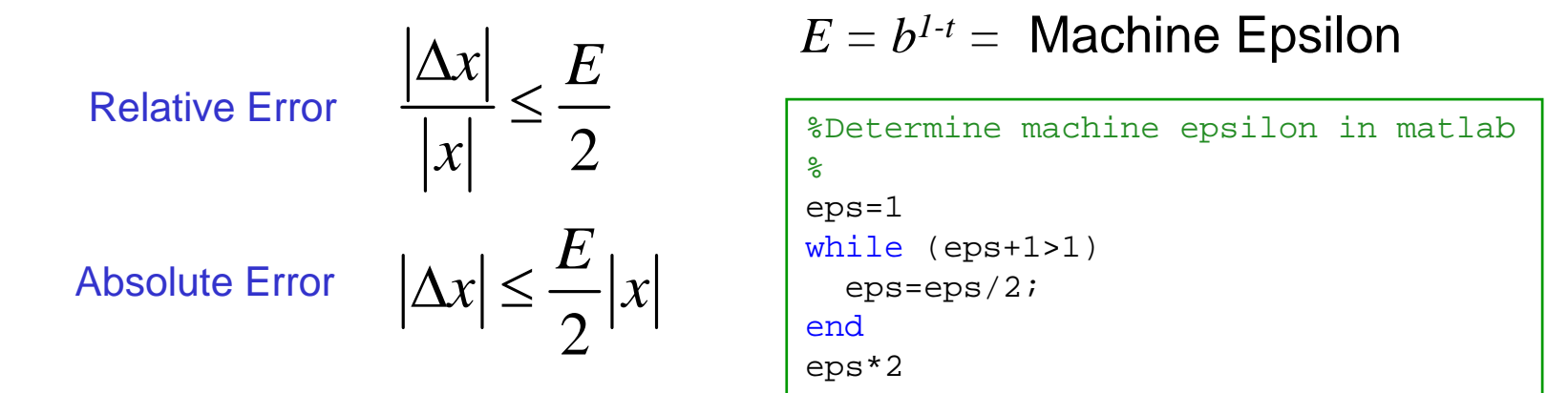

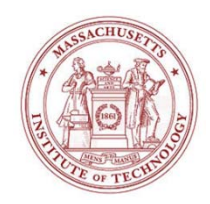

# **Arithmetic Operations**

 $r_1$ 

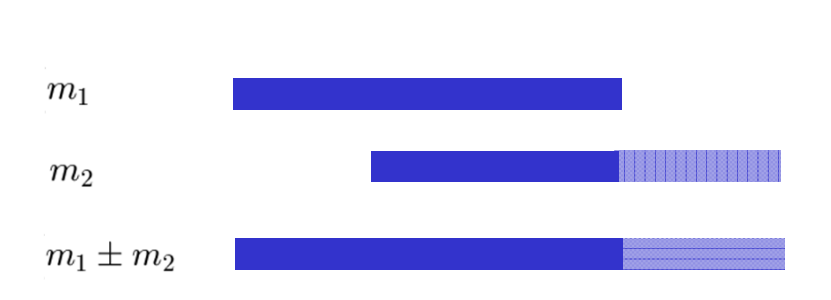

## 2. Multiplication and Division

Multiplication: Add exp, multiply mantissa, normalize and chop/round

Division:

Subtract exp, divide mantissa, normalize and chop/round Relative Error

 $r_1 \pm r_2 = m_1 b^{e_1} \pm m_2 b^{e_2}$ 

Shift mantissa of smallest number,

1. Addition and Subtraction assuming  $e_1 > e_2$ Result has exponent of largest number:

$$
\pm r_2 = (m_1 \pm m_2 b^{e_2 - e_1}) b^{e_1} = m b^{e_1}
$$
  
Absolute Error  

$$
\bar{\epsilon} \leq \bar{\epsilon_1} + \bar{\epsilon_2}
$$
  
Relative Error  

$$
\bar{\alpha} = \frac{|\bar{m} - m|}{\sqrt{m}}
$$
Unbounded  
for  $m_1 \pm m_2 \rightarrow 0$ 

$$
r_1 \times r_2 = m_1 m_2 b^{e_1 + e_2}
$$

 $m = m1m2 < 1$ 

 $0.1_2 \times 0.1_2 = 0.01_2$ 

 $\bar{\alpha} \leq \bar{\alpha_1} + \bar{\alpha_2}$ 

#### Bounded

2.29 Numerical Fluid Mechanics PFJL Lecture 2, 9

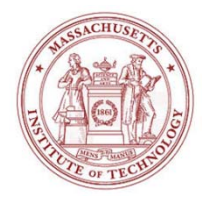

# Digital Arithmetics Finite Mantissa Length

```
function c = \text{radd}(a, b, n)\approx% function c = radd(a, b, n)% % Adds two real numbers a and b simulating an arithmetic unit with
% n significant digits, and rounding-off (not chopping-off) of numbers.
% If the inputs a and b provided do not have n digits, they are first
% rounded to n digits before being added. 
%--- First determine signs
sa=sign(a);
sb=sign(b);%--- Determine the largest number (exponent) 
if (sa == 0)la=-200; %this makes sure that if sa==0, even if b is very small, it will have the largest exponent
else la=ceil(log10(sa*a*(1+10^(-(n+1))))); %This determines the exponent on the base. Ceiling is used
                                    %since 0<log10(mantissa base10) <=-1. The 10^etc. term just
                                    %properly increases the exponent estimated by 1 in the case
                                    %of a perfect log: i.e. log10(m b^e) is an integer,
                                    %mantissa is 0.1, hence log10(m)=-1, and
                                    %ceil(log10(m b^e(1+10^e(n+1))) \sim c \text{ceil}(e + log10(m) + log10(1+10^e(n+1)))=e.end if (sb == 0)1b=-200;
else lb=ceil(loq10(sb*b*(1+10^(-(n+1))));end lm = max(la, lb);radd.m Limited precision 
                                                                         addition in MATLAB
```
10

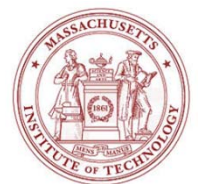

# radd.m, continued

```
%--- Shift the two numbers magnitude to obtain two integers with n digits
f=10^{\lambda}(n); %this is used in conjunction with the round function below
at=sa*round(f*sa*a/10^lm); %sa*a/10^lm shifts the decimal point such that the number starts with 0.something
                           *the f^*(*) then raises the number to a power 10^n, to get the desired accuracy
                           %of n digits above the decimal. After rounding to an integer, any figures that
                           %remain below are wiped out.
bt=sb*round(f*sb*b/10^1m);% Check to see if another digit was added by the round. If yes, increase
% la (lb) and reset lm, at and bt.
ireset=0;
if ((at~=0) & (log10(at)>=n))
    la=la+1; ireset=1;
end if ((bt~=0) & (log10(bt)>=n))
    lb=lb+1; ireset=1;
end if (ireset)
    lm=max(la,lb);
    at=sa*round(f*sa*a/10^lm);
    bt=sb*round(f*sb*b/10^lm);
end ct=at+bt; %adds the two numbers sc=sian(ct);
%The following accounts for the case when another digit is added when
%summing two numbers... ie. if the number of digits desired is only 3,
%then 999 +3 = 1002, but to keep only 3 digits, the 2 needs to be wiped out.
if (sc \sim = 0)
   if (log10(sct) >= n)
       ct=round(ct/10)*10;% 'ct' end end %-----This basically reverses the operation on line 34,38
% (it brings back the final number to its true magnitude)
c = ct * 10^{\circ}lm/f;
```
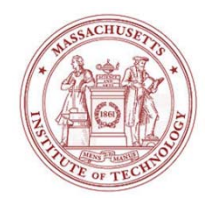

# Matlab additions and quantizing effect

EXAMPLESradd  $(100, 4.9, 1) = 100$ radd  $(100, 4.9, 2) = 100$ radd  $(100, 4.9, 3) = 105$ 

>> radd (99.9,4.9,1)= 100 >> radd (99.9,4.9,2)= 100  $\Rightarrow$  radd (99.9,4.9,3) = 105 NOTE: Quantizing effect peculiarities

>> radd (0.095,-0.03,1) =0.06  $\ge$  radd  $(0.95,-0.3,1)=1$ 

```
Difference come from MATI AB round:
>> round(10^1*0.095/10^(-1)) 
   9\Rightarrow round(10^1*0.95/10^(0))
  10
```
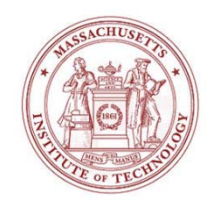

# Issues due to Digital Arithmetic

- • Large number of additions/subtractions (recursion), e.g.
	- – $-$  add 1  $_{100,000}$  times vs.
	- add 0.00001 100,000 times.
- $\bullet$ Adding large and small numbers
- Subtractive cancellation
	- – Round-off errors induced when subtracting nearly equal numbers, e.g. roots of polynomials
- $\bullet$  Smearing: occurs when terms in sum are larger than the sum
	- –e.g. series of mixed/alternating signs
- $\bullet$  Inner products: very common computation, but prone to round-off errors

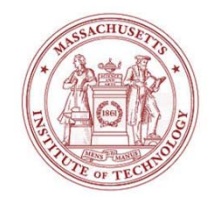

# Recursion: Heron's Device

 $\sqrt{s}$ ,  $s > 0$ Initial guess  $x_0$  $x_0 \simeq \sqrt{s}$ **Test**  $x_0^2 < s$   $\Rightarrow$   $x_0 < \sqrt{s}$   $\Rightarrow$   $\frac{s}{x_0} > \sqrt{s}$  $x_0^2 > s \Rightarrow x_0 > \sqrt{s} \Rightarrow \frac{s}{x_0} < \sqrt{s}$ Mean of guess and its reciprocal

 $x_1 = \frac{1}{2} \left( x_0 + \frac{s}{x_0} \right)$ 

Recursion Algorithm

$$
x_{n+1} = \frac{1}{2} \left( x_n + \frac{s}{x_n} \right)
$$

a=26; %Number for which the sqrt is to be computed n=10; %Number of iteration in recursion g=2; %Initial guess % Number of Digits \* Number of Digits<br>dig=5;<br>MATLAB script Numerically evaluate square-root  $\left| \begin{array}{cc} \text{sq(1)=g;} \\ \text{for i=2:n} \end{array} \right.$  $sq(i) = 0.5*radd(sq(i-1),a/sq(i-1),dig);$ end' i value '[ [1:n]' sq'] hold off $plot([0 n], [sqrt(a) sqrt(a)], 'b')$ hold onplot(sq,'r')  $plot(a./sq,'r-.')$ plot((sq-sqrt(a))/sqrt(a),'g') legend('sqrt','xn','s/xn','Relative Err') grid on

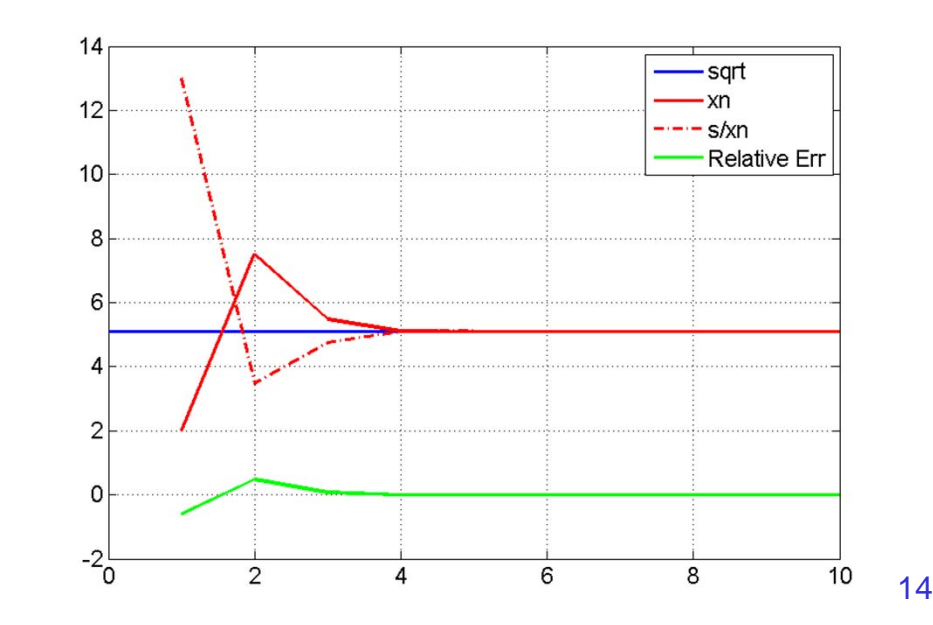

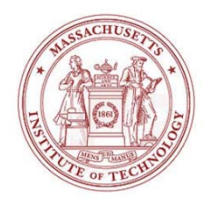

# Recursion: Horner's scheme toevaluate polynomials by recursive additions

# Goal: Evaluate polynomial  $p(z) = a_0 z^3 + a_1 z^2 + a_2 z + a_3$  $= ((a_0z + a_1)z + a_2)z + a_3$ Horner's Scheme  $a_0$   $a_1$   $a_2$   $a_3$ +  $(b_0 = a_0)$  $p(z) = b_3$ General order n  $p(z) = a_0 z^n + a_1 z^{n-1} + \cdots + a_{n-1} z + a_n$

#### Recurrence relation

$$
b_0 = a_0, \quad b_i = a_i + zb_{i-1}, \quad i = 1, \dots n
$$

$$
p(z) = b_n
$$

#### horner.m

```
% Horner's scheme % for evaluating polynomials
a=[ 1 2 3 4 5 6 7 8 9 10 ];
n = length(a) -1 ;
z=1;b=a(1);
% Note index shift for a for i=1:nb=a(i+1) + z*b;end p=b
```
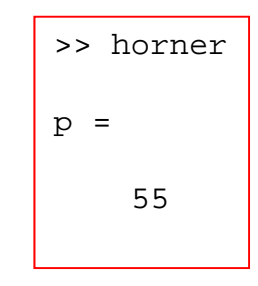

For home suggestion: utilize radd.m for all additions above and compare the error of Horner's scheme to that of a brute force summation, for both z negative/positive

Numerical Fluid Mechanics **PFJL Lecture 2, 15** 

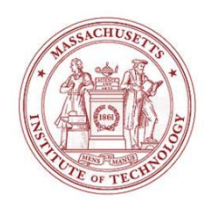

# Recursion: Order of **Operations Matter** Tends to:  $\frac{1}{2}$ 0

$$
y = f(x) = \sum_{n=1}^{\infty} \left[ x^n + b \sin[\pi/2 - \pi/10n] - c \cos[pi/(10(n+1))] \right]
$$

If 
$$
x = 0.5
$$
,  $b = 0$ ,  $c = 0 \Rightarrow y = 1.0$ 

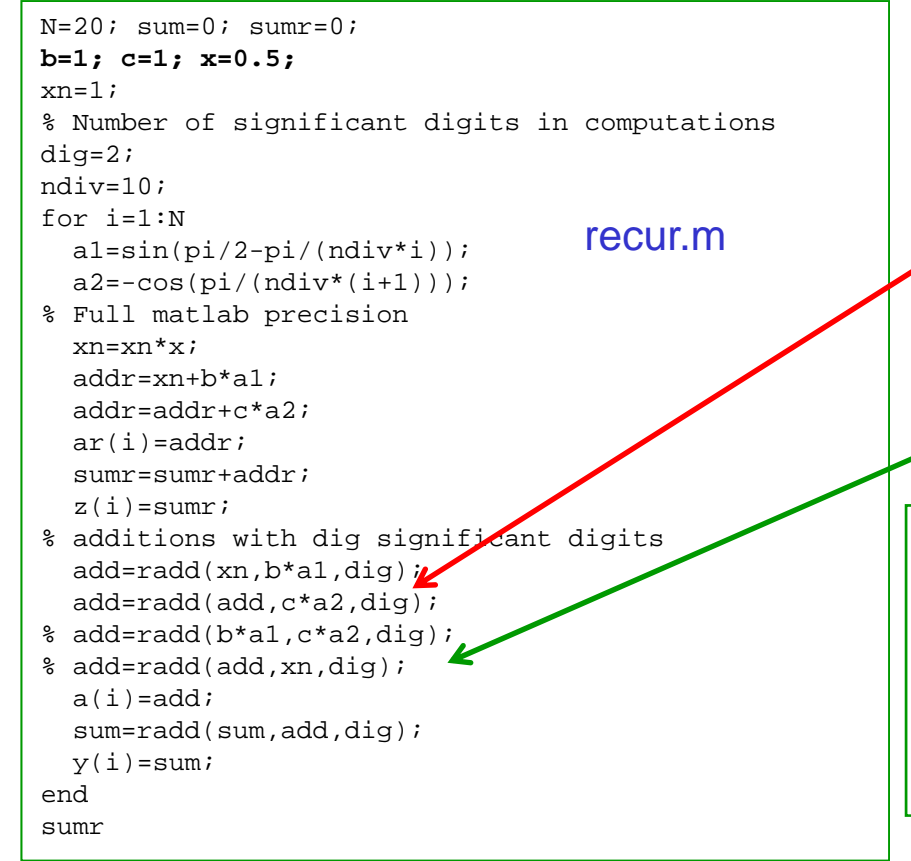

Result of small, but significant term 'destroyed' by subsequent addition and subtraction of almost equal, large numbers.

### Remedy: Change order of additions

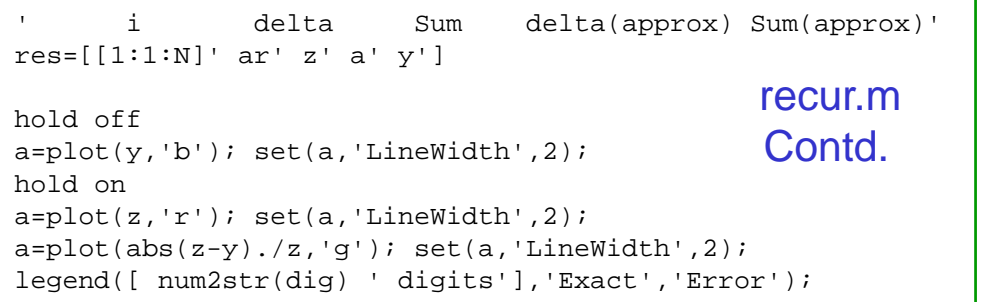

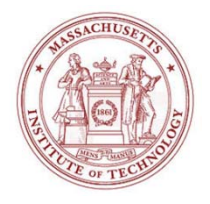

## recur.m

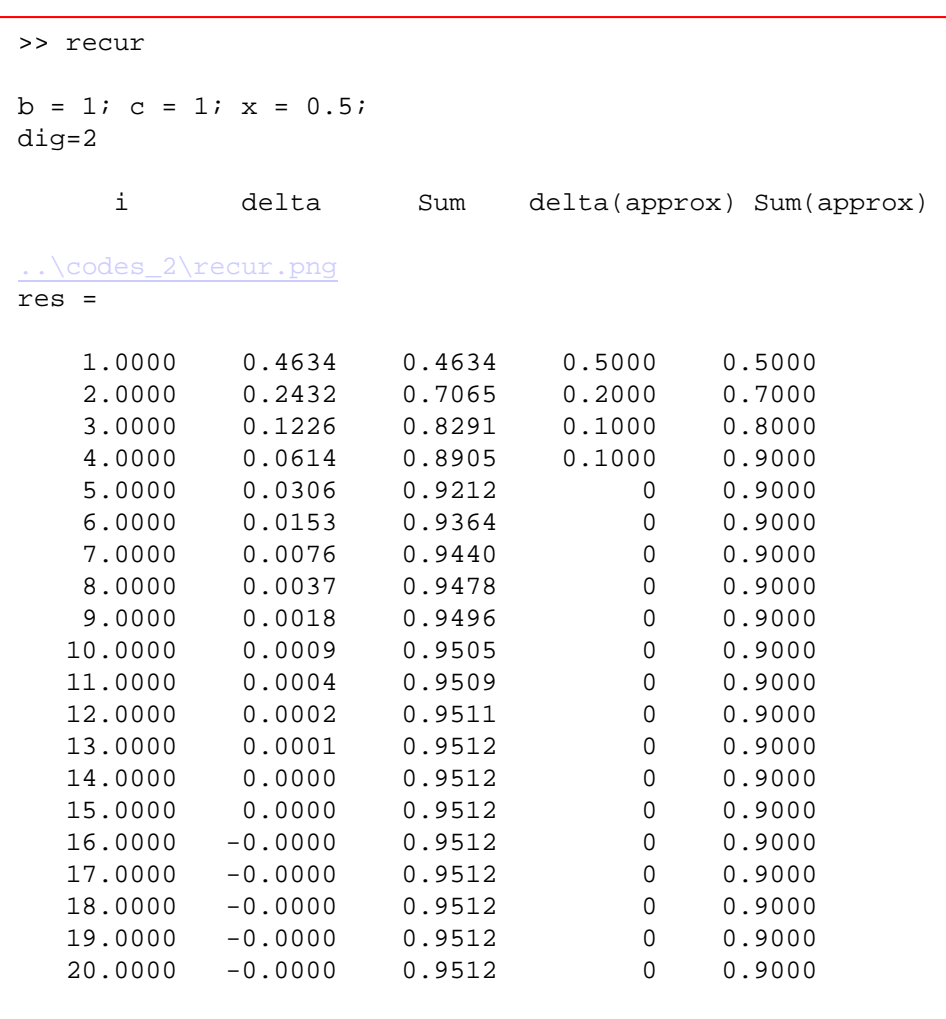

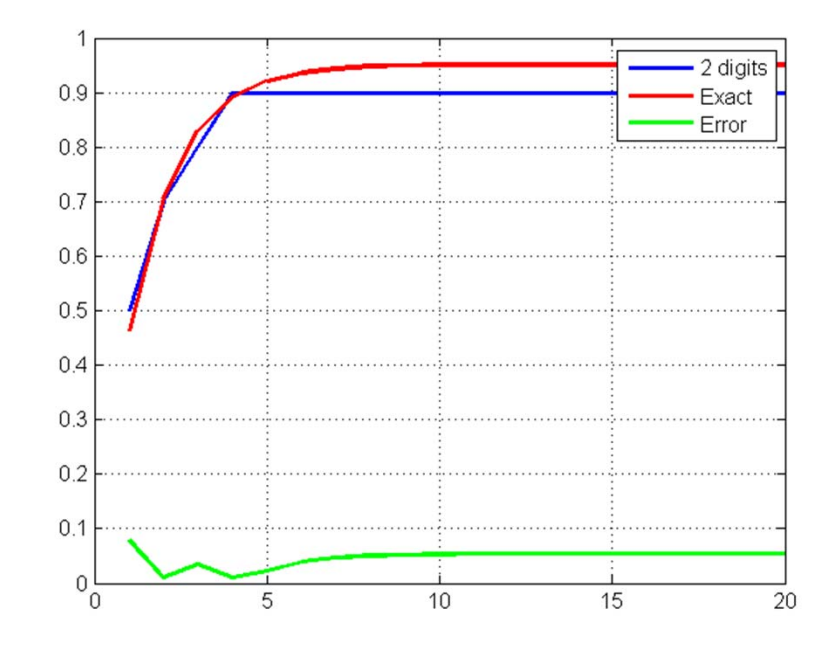

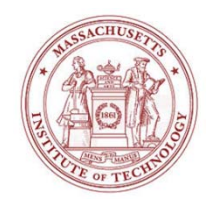

# Spherical Bessel Functions

ps: Bessel functions are only used as ps: Bessel functions are only used as example, no need to know everything about them for this class.

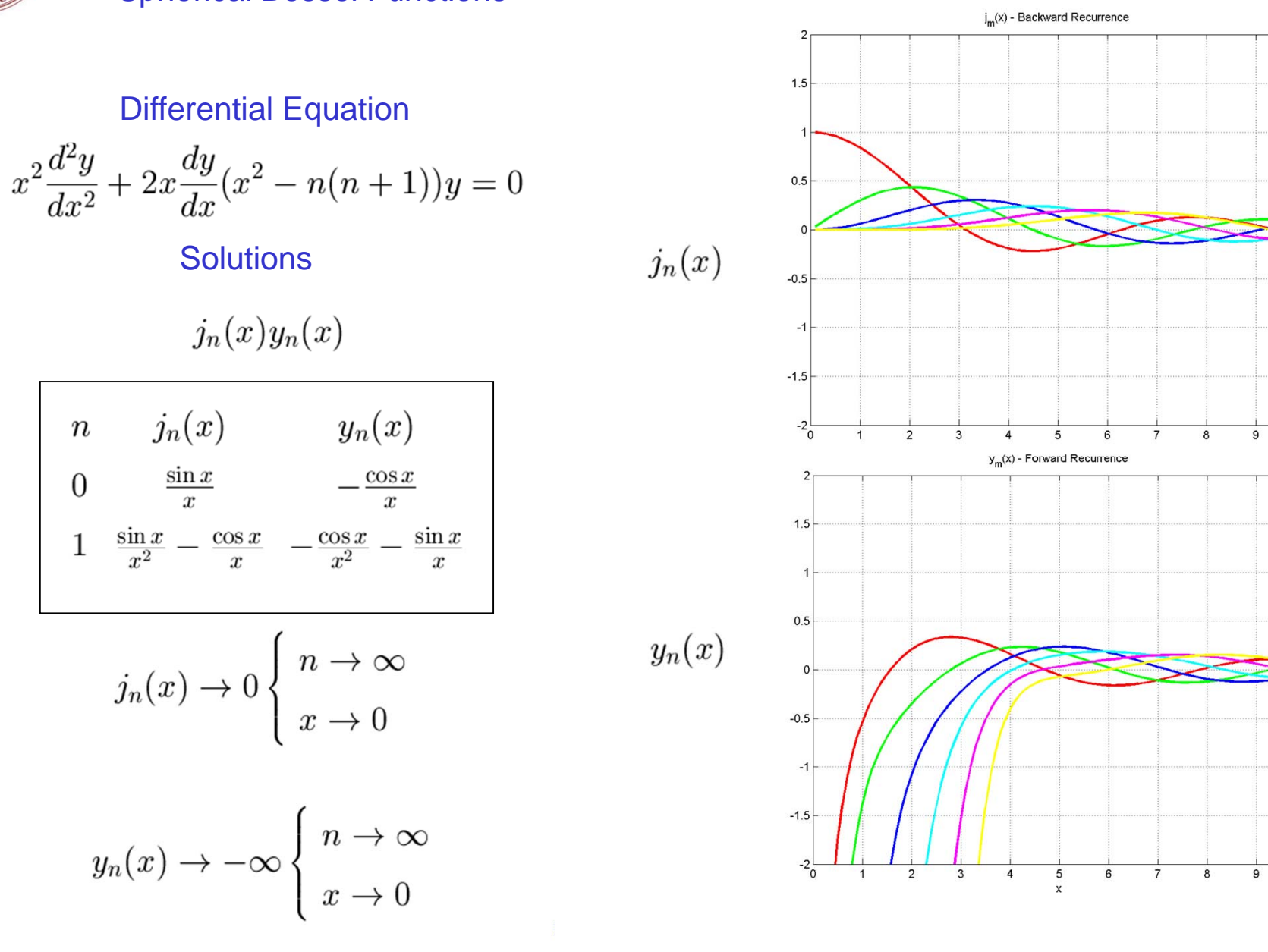

10

10

Numerical Fluid Mechanics **PFJL Lecture 2, 18** 

 $\, n \,$ 

 $\overline{0}$ 

 $\mathbf{1}$ 

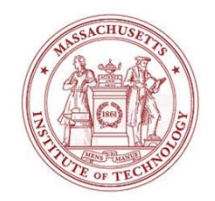

# Error Propagation

Spherical Bessel Functions

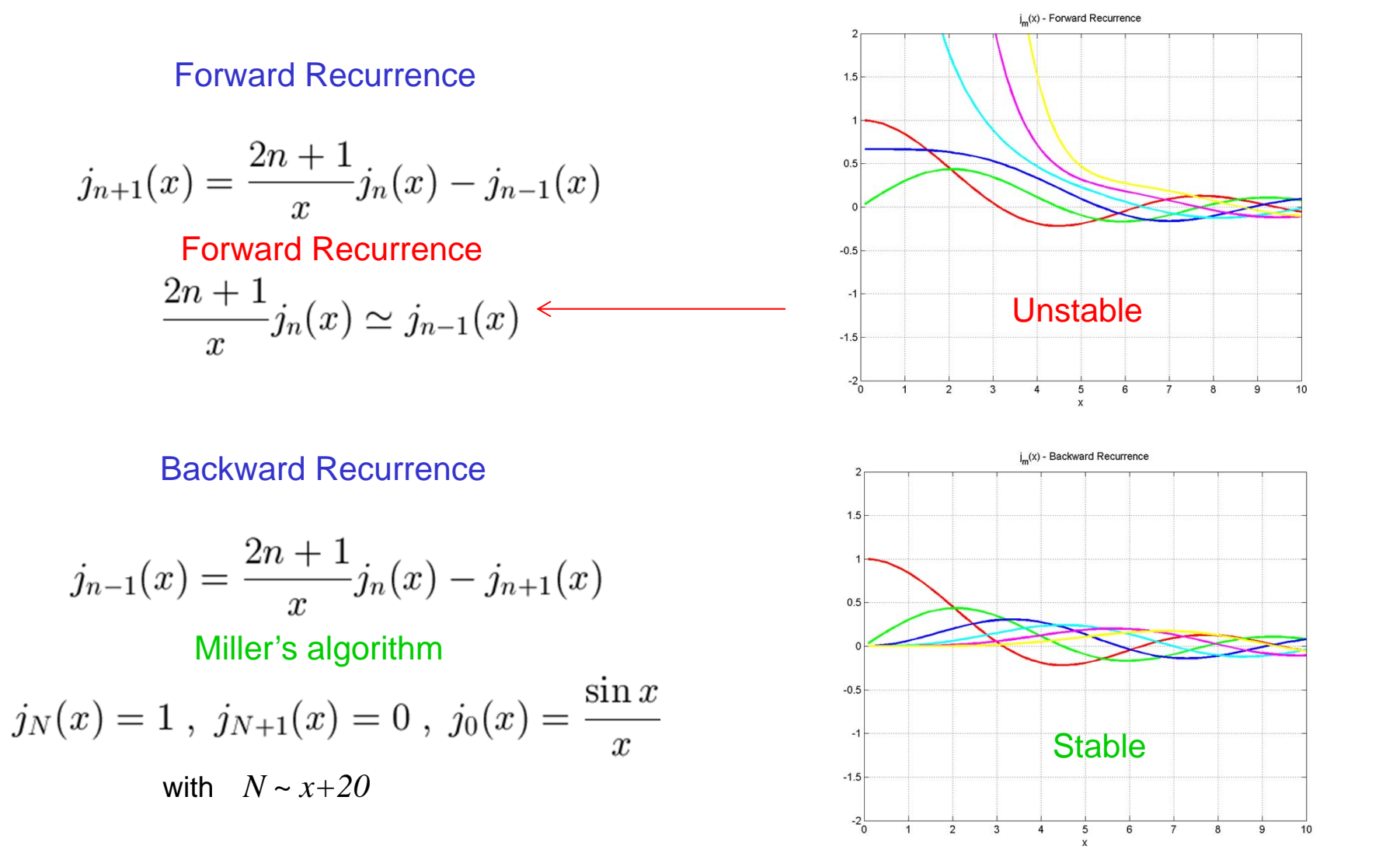

Numerical Fluid Mechanics **PFJL Lecture 2, 19** 

19

2.29

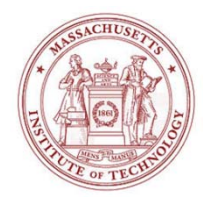

## **Error Propagation** Euler's Method

#### Differential Equation

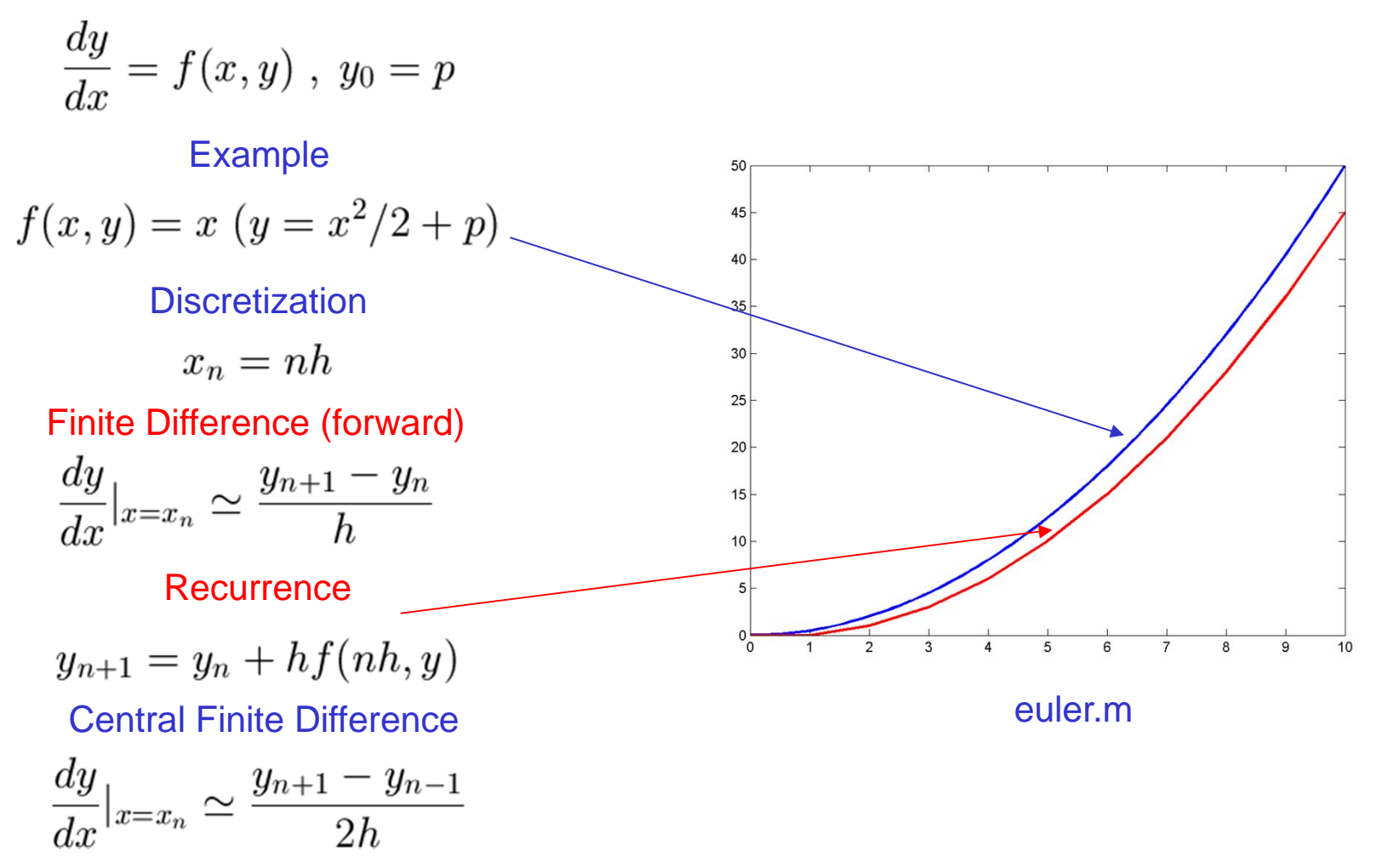

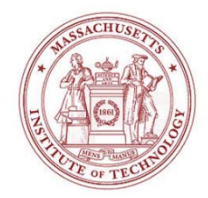

## Error Analysis Numerical Instability Example

$$
y_n = \int_0^1 \frac{x^n}{x+5} dx
$$
,  $n = 0, 2 ... \infty$ 

Recurrence Relation: 
$$
y_n = \frac{1}{n} - 5y_{n-1}
$$

Proof : 
$$
y_n + 5y_{n-1} = \int_0^1 \frac{x^n + 5x^{n-1}}{x+5} dx = \int_0^1 \frac{x^{n-1}(x+5)}{x+5} dx = \int_0^1 x^{n-1} dx = \frac{1}{n}
$$

#### 3-digit Recurrence:

> y2 !! < 0 !!

#### Exercise: Make MATLAB script

Numerical Fluid Mechanics **PFJL Lecture 2, 21** 

## Evaluate Integral **Backward Recurrence**

$$
y_{n-1} = \frac{1}{5n} - \frac{y_n}{5}
$$

$$
y_{10} \approx y_9 \Rightarrow y_9 + 5y_9 = 0.1 \Rightarrow y_9 = 0.017
$$
  
\n
$$
y_8 = 1/45 - y_9/5 = 0.019
$$
  
\n
$$
y_7 = 1/40 - y_8/5 = 0.021
$$
  
\n
$$
y_6 = 0.025
$$
  
\n
$$
\vdots
$$
  
\n
$$
y_1 = 0.088
$$
  
\n
$$
y_0 = 0.182
$$
 Correct

2.29

2.29 Numerical Fluid Mechanics Fall 2011

For information about citing these materials or our Terms of Use, visit: <http://ocw.mit.edu/terms>.